## **Quality control during preprocessing Filename: files\_**

## **Input spectra**

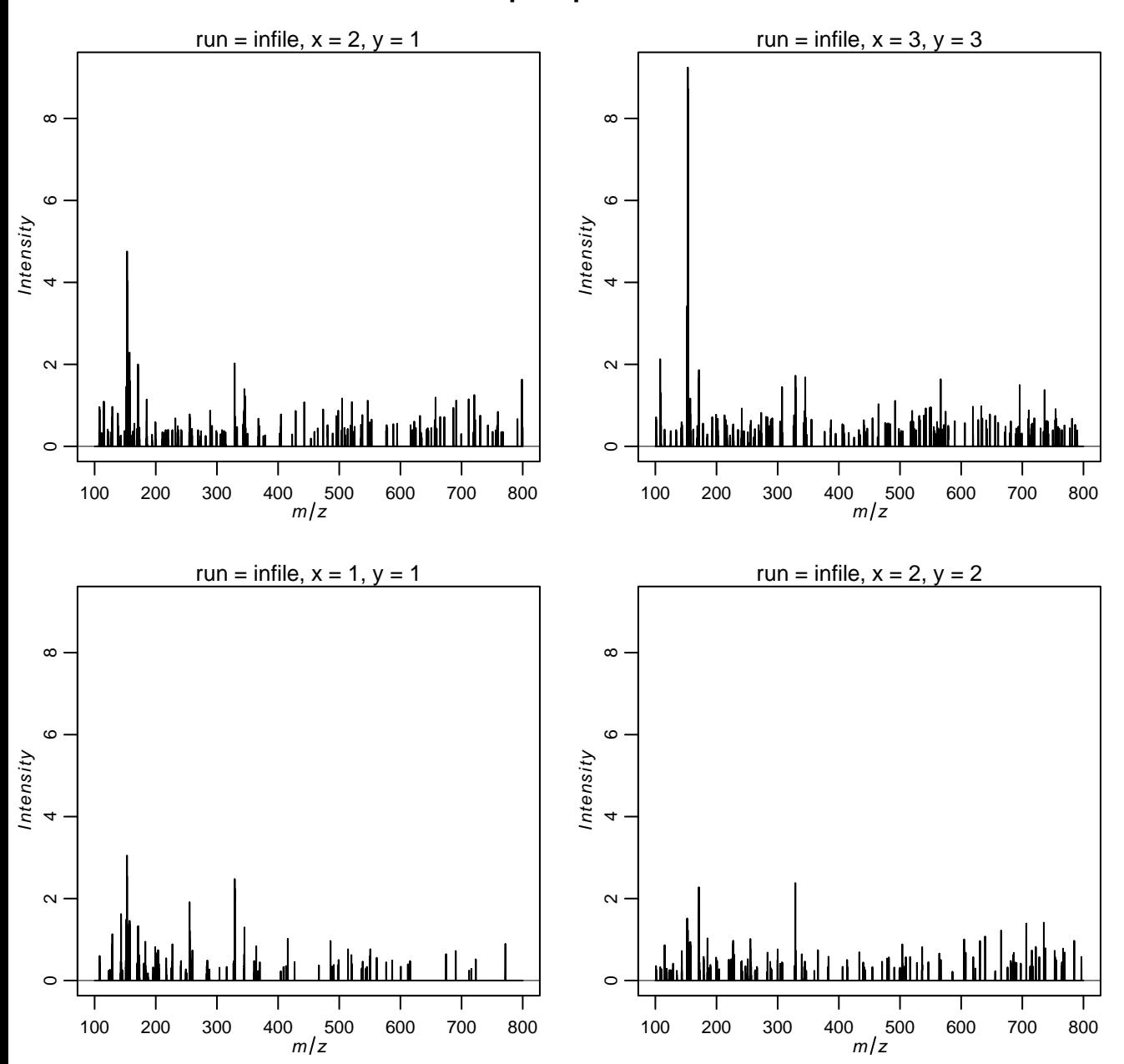

## **Spectra after transformation**

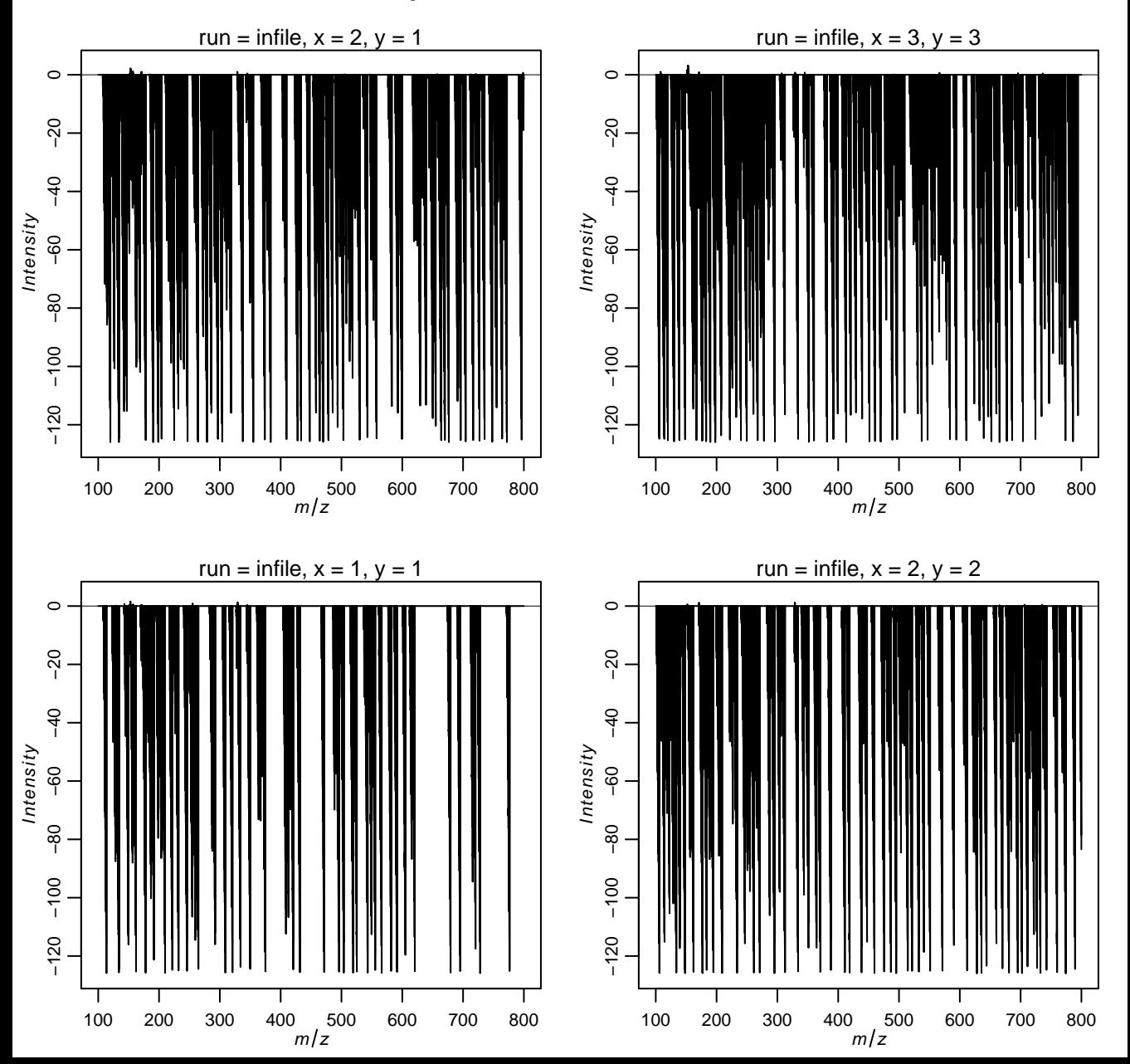

## **Spectra after baseline reduction**

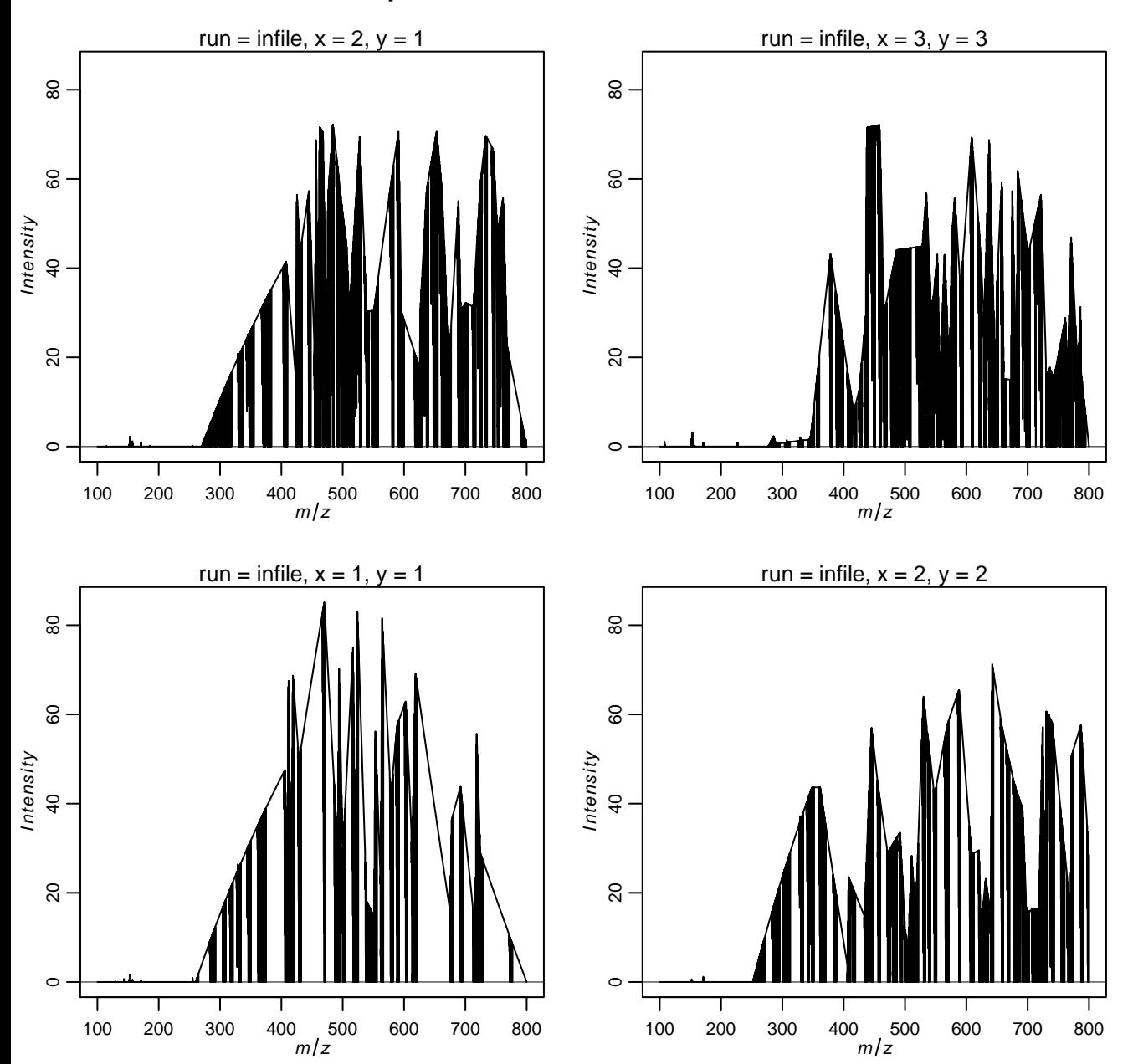

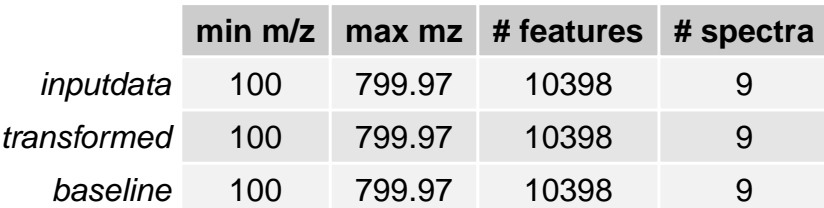